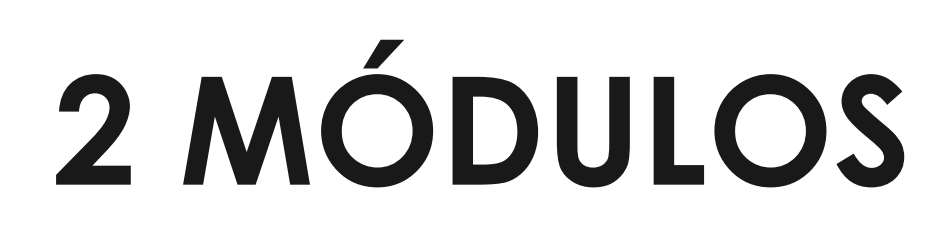

# **www.ici.edu.pe**

# **LEAPFROG Y TARGET FOR ARCGIS**

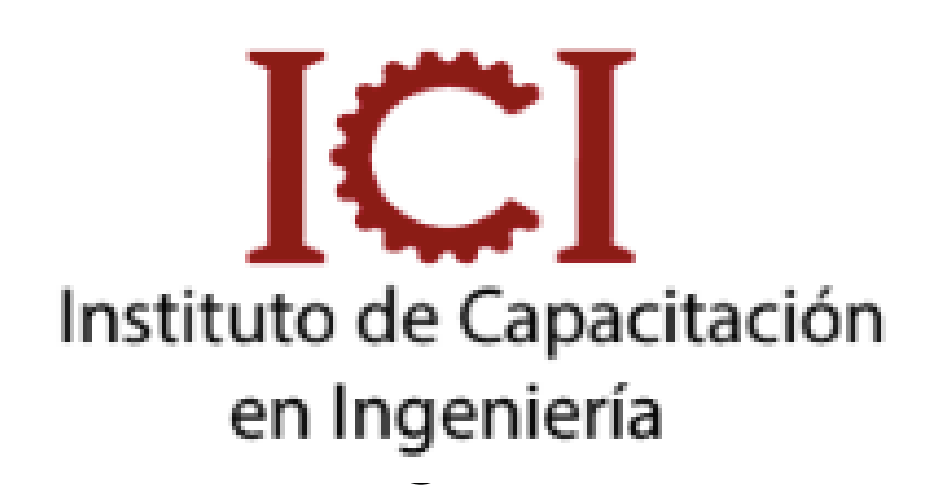

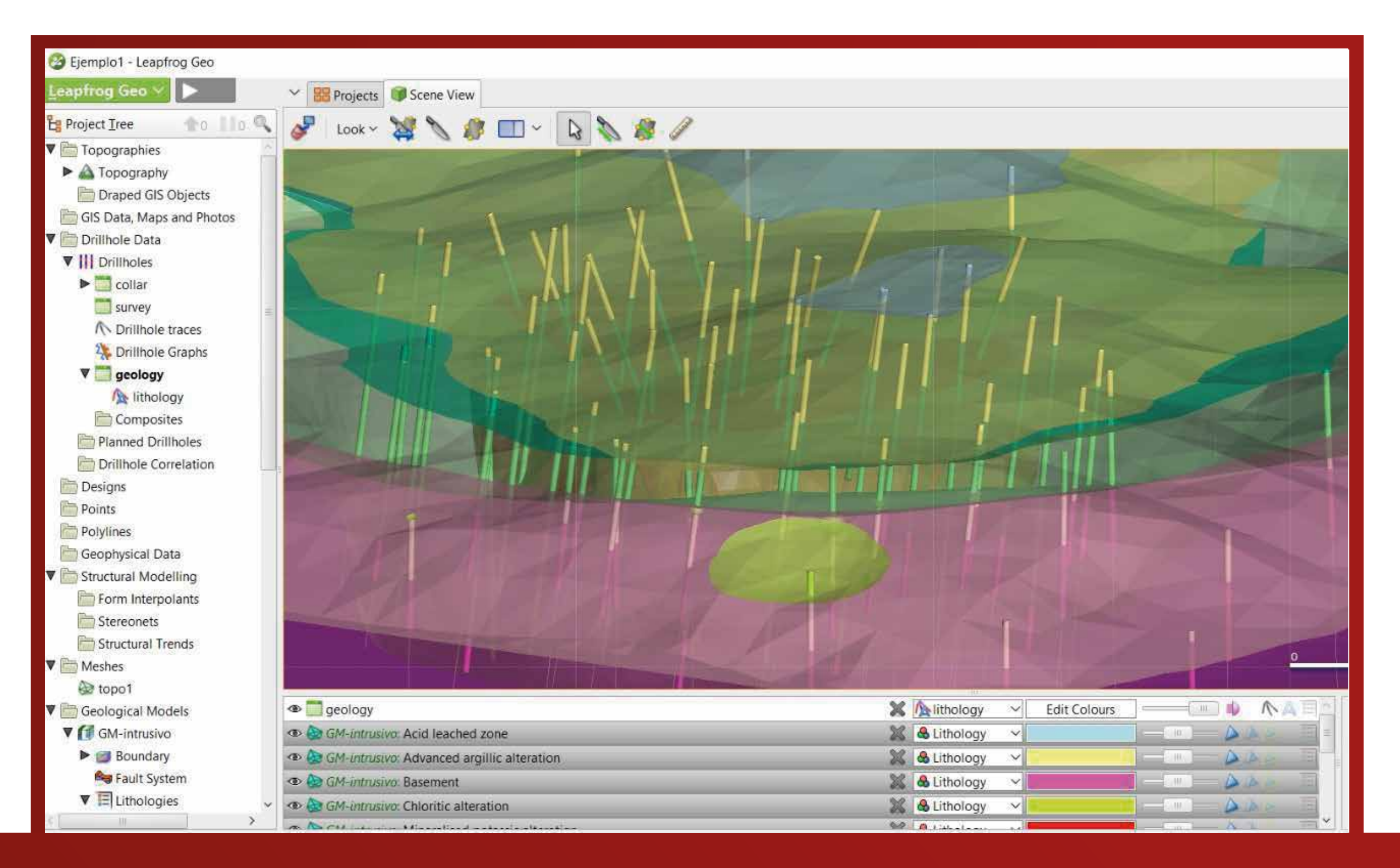

*CONSULTA SOBRE NUESTRAS MODALIDADES*

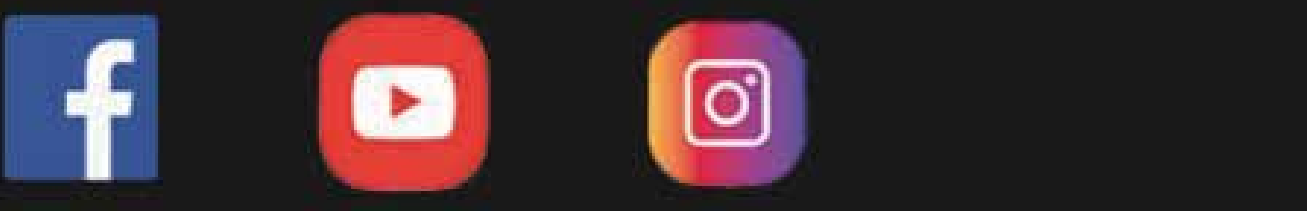

#### OBJETIVO

El estudio de planos de supercies y sondajes de perforación usando la interfaz del software ArcGIS , lo que simplica la recolección y el análisis de datos geoespaciales dentro del entorno GIS.

#### DIRIGIDO A:

Profesionales en el área de geología, geotecnia, ingeniería civil, geomecánica, ingeniero de minas, mecánica de rocas y suelos, ingenieros industriales, proyectistas, consultores e investigadores, que deseen actualizarse en el sector minero.

### **UNID. CONTENIDO**

#### **www.ici.edu.pe**

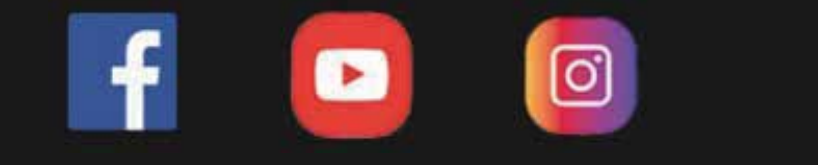

#### DESCRIPCIÓN DEL CURSO

En este curso utilizaremos aplicaciones para visualizar geológicos en 3D, sin tener que salirse a otro ambiente de trabajo y sin tener que hacer conversiones de formato. supercies. esto lo conseguirás al poner en práctica diferentes funciones que tiene el software y una serie de procedimientos que serán explicados por la especialista.

# Asesoría Online

# **Docente**

### **UNID. INFORMACIÓN**

# Inversión DURACIÓN (2 meses)

#### **www.ici.edu.pe**

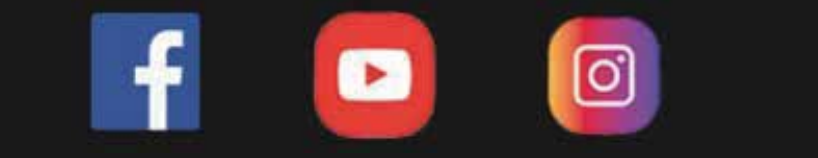

Ing Nancy Aiqui Especialista en GIS

Clases teóricas en aula virtual

Público en General

s/299

Dscto. (carnet universitario)

Virtual

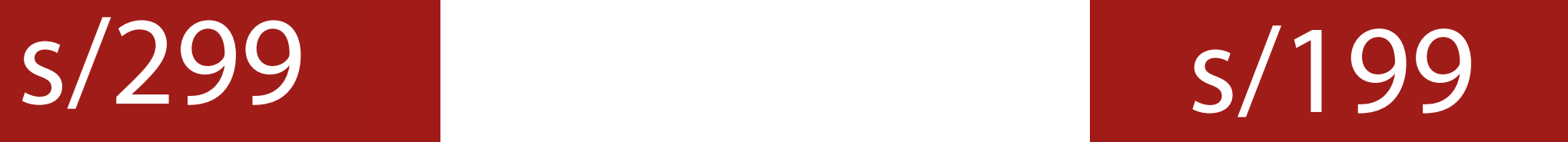

Modalidad

#### Módulo - Leapfrog:

[၀]

- Introducción

- Creación de proyecto
- Importar datos
- Visualización de los datos en 3D
- Topografía
- Contactos y modelo geológico 3D
- Modelo intrusivo
- Modelo sinclinal y falla geológica
- Sistemas de vetas
- Digitalizar secciones
- Secciones e impresión

#### Módulo - Target For ArcGis

- Introducción al Target for ArcGIS.
- Importar bd desde geosoft.
- Topografía y Grillado de datos geoquímicos. KRIGING.
- Hacer un PLAN MAP y Selección de Pozos.
- Ploteo de Secciones.
- Digitalizar Litología en sección.
- Wireframing.

- Visualizar Datos en 3D.

-

- Hacer histograma de frecuencias.

- Secciones multiples.
- VOXEL-Explicar.
- 
- Compositar DB.
- Fence Diagrama.
- STRIPP LOG.

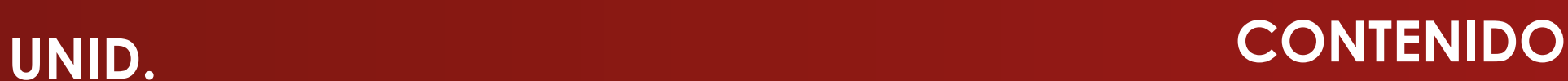

#### **www.ici.edu.pe**

**https://www.facebook.com/ICI.Pagina.Oficial/ https://www.youtube.com/channel/UCagHK8khJjIazR5kOXayzOQ https://www.instagram.com/instituto\_ici/?hl=es-la**

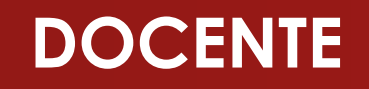

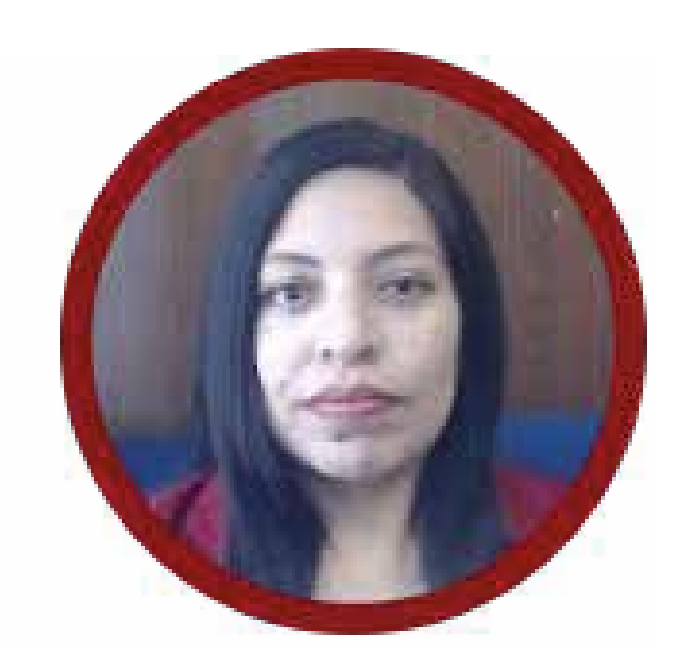

#### **www.ici.edu.pe**

**https://www.facebook.com/ICI.Pagina.Oficial/ https://www.youtube.com/channel/UCagHK8khJjIazR5kOXayzOQ https://www.instagram.com/instituto\_ici/?hl=es-la**

ତା

Ingeniera geóloga, especialista en GIS y en Modelamiento Geológico con softwares de alta demanda en el sector minero. Amplia experiencia en la docencia, participando en diversas Instituciones como en FIA-UNI, ICI, CEPS-UNI,entre otros. Asesora en manejo de Sofwares de Minería en Arequipa, Cerro de Pasco, Cuzco, Cajamarca y como también fue participe en diversos proyectos para Consultorías dentro del rubro minero.

### ING. NANCY AIQUI ESPECIALISTA EN GIS

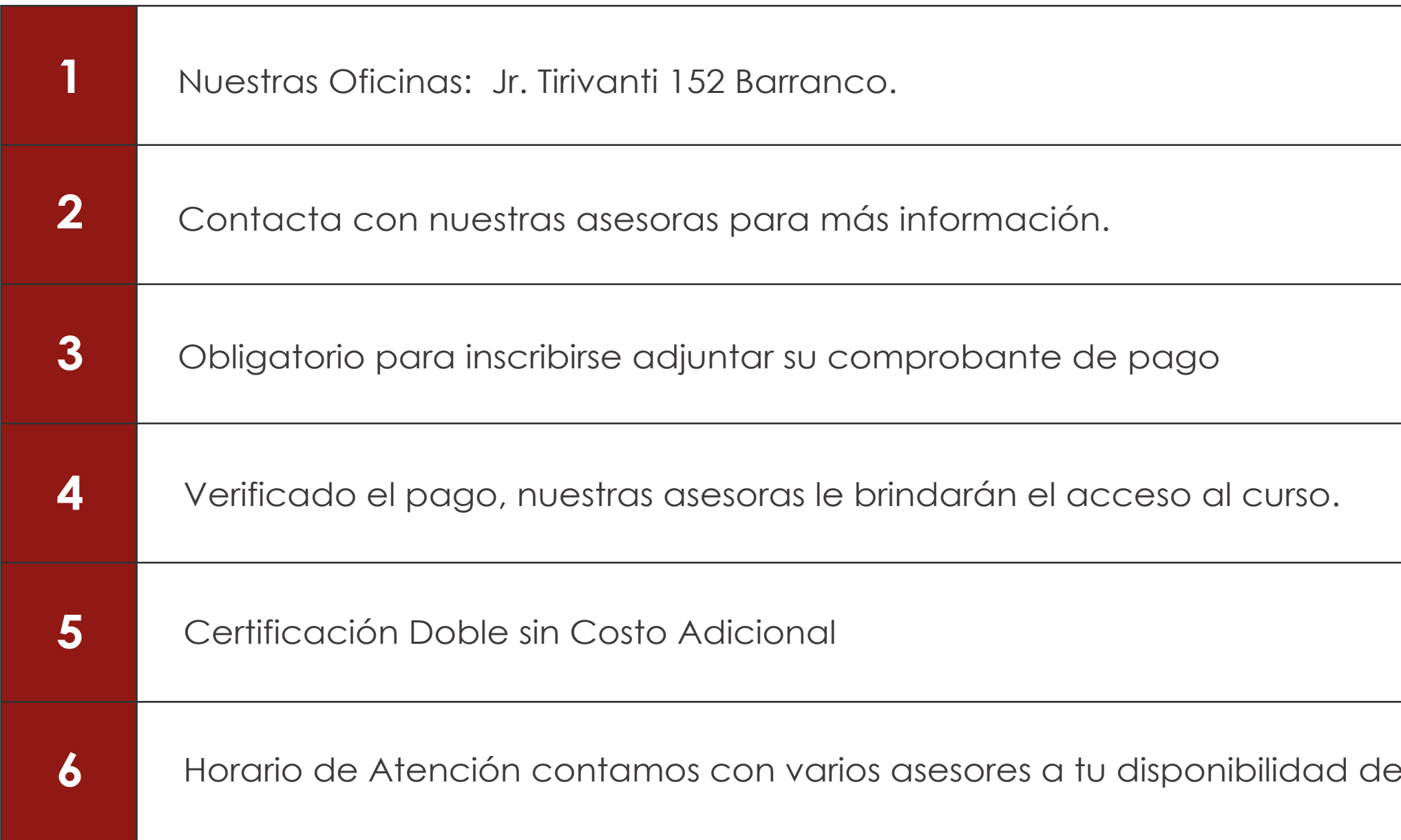

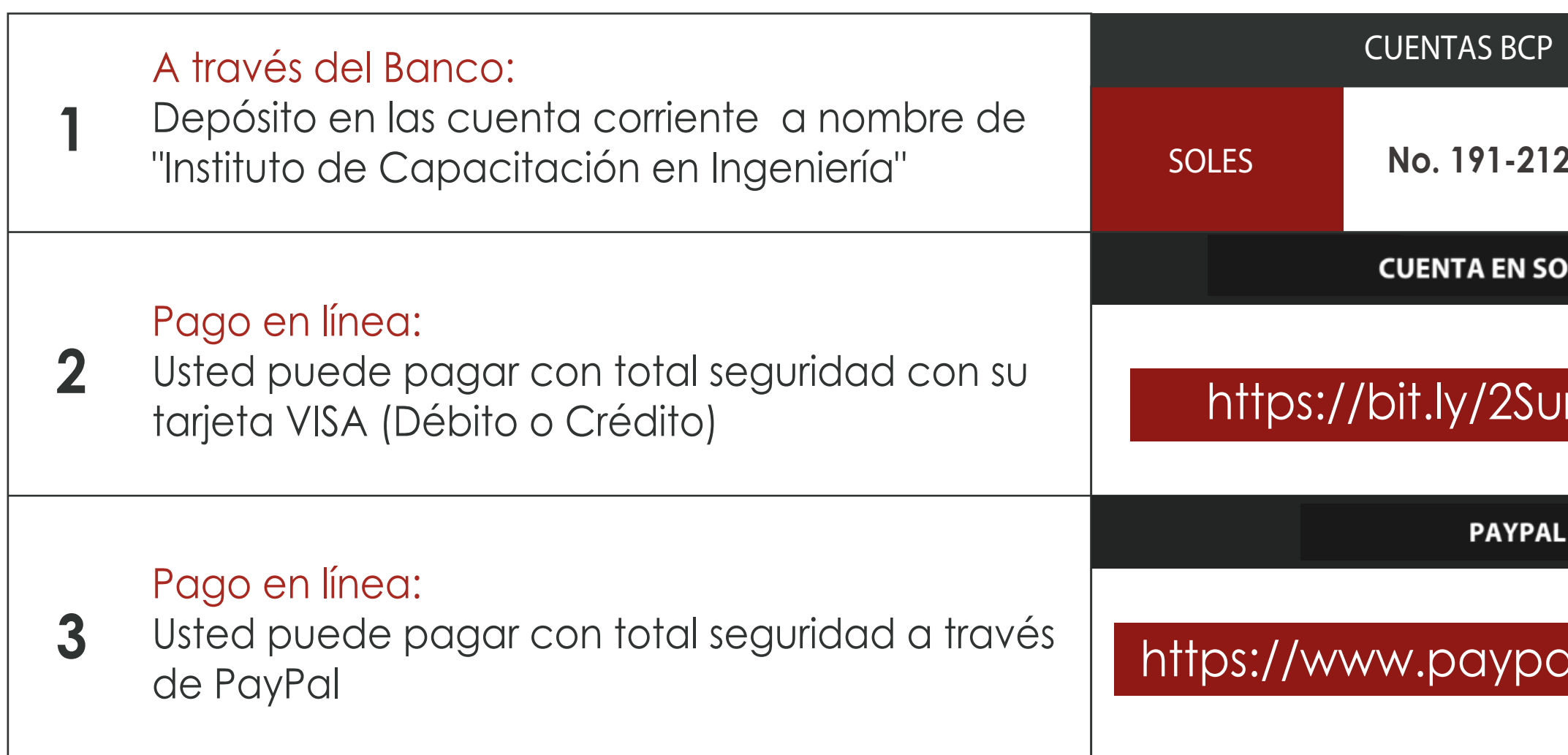

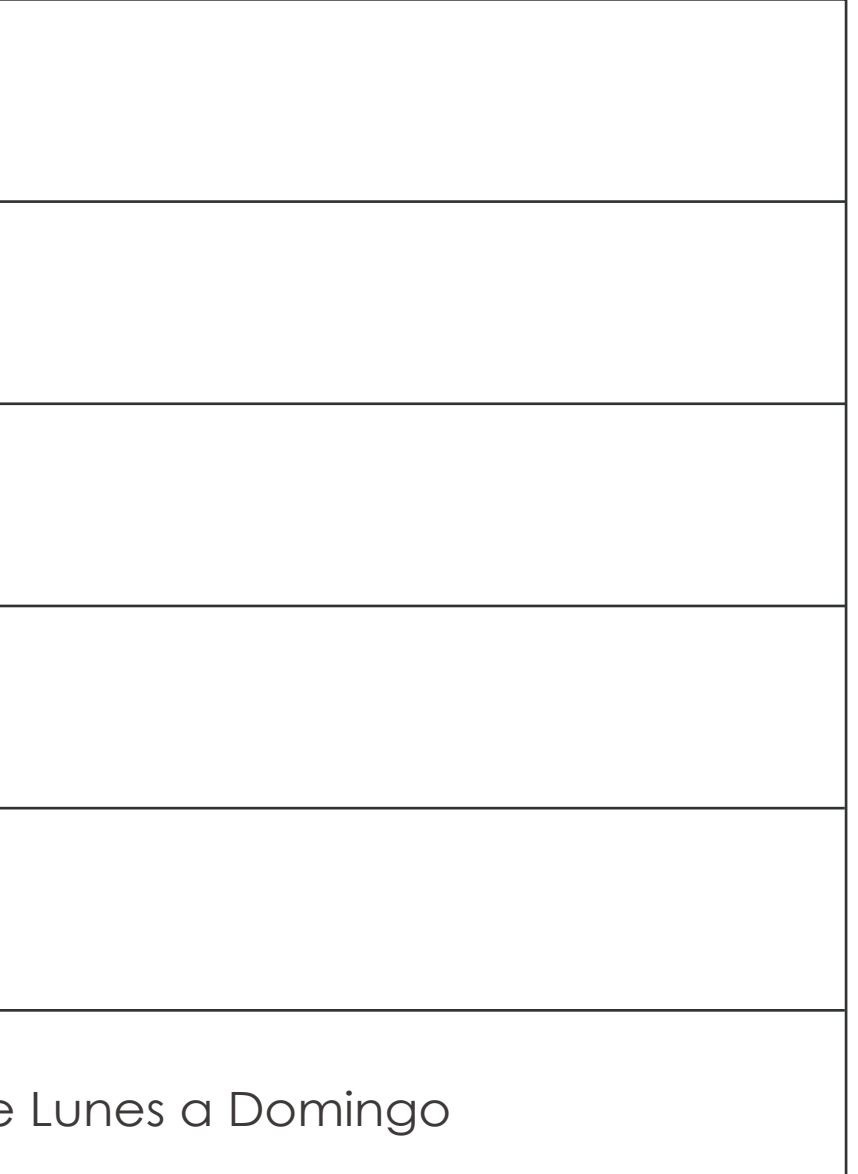

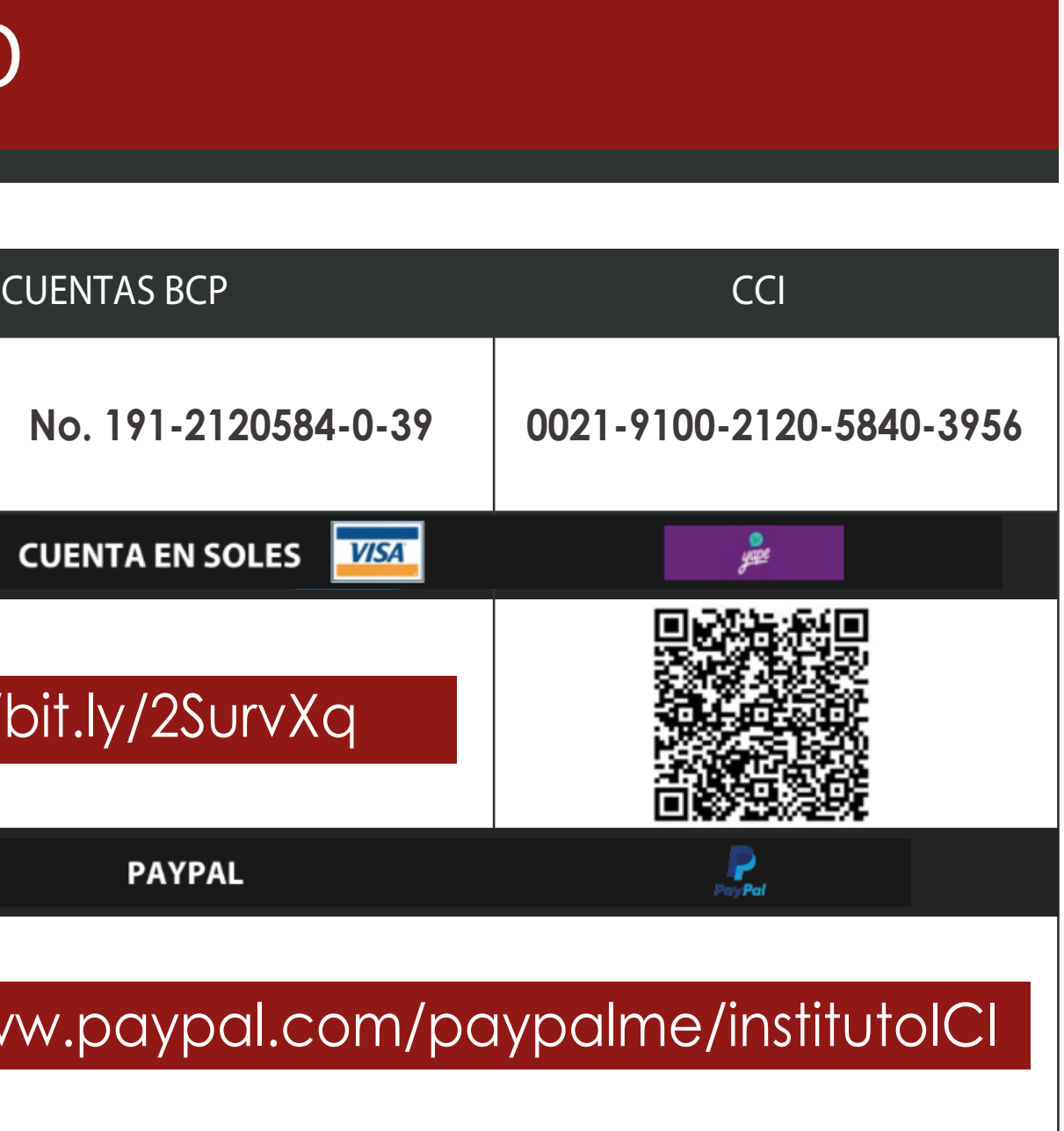

# **INFORMES E INSCRIPCIONES**

# **FORMAS DE PAGO**

**https://www.facebook.com/ICI.Pagina.Oficial/ https://www.youtube.com/channel/UCagHK8khJjIazR5kOXayzOQ https://www.instagram.com/instituto\_ici/?hl=es-la**

**h**